**Access [Databases](http://me.westpecos.com/go.php?q=Access Databases For Dummies) For Dummies** >[>>>CLICK](http://me.westpecos.com/go.php?q=Access Databases For Dummies) HERE<<<

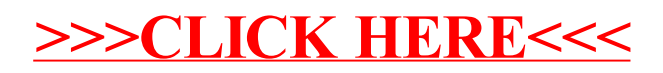